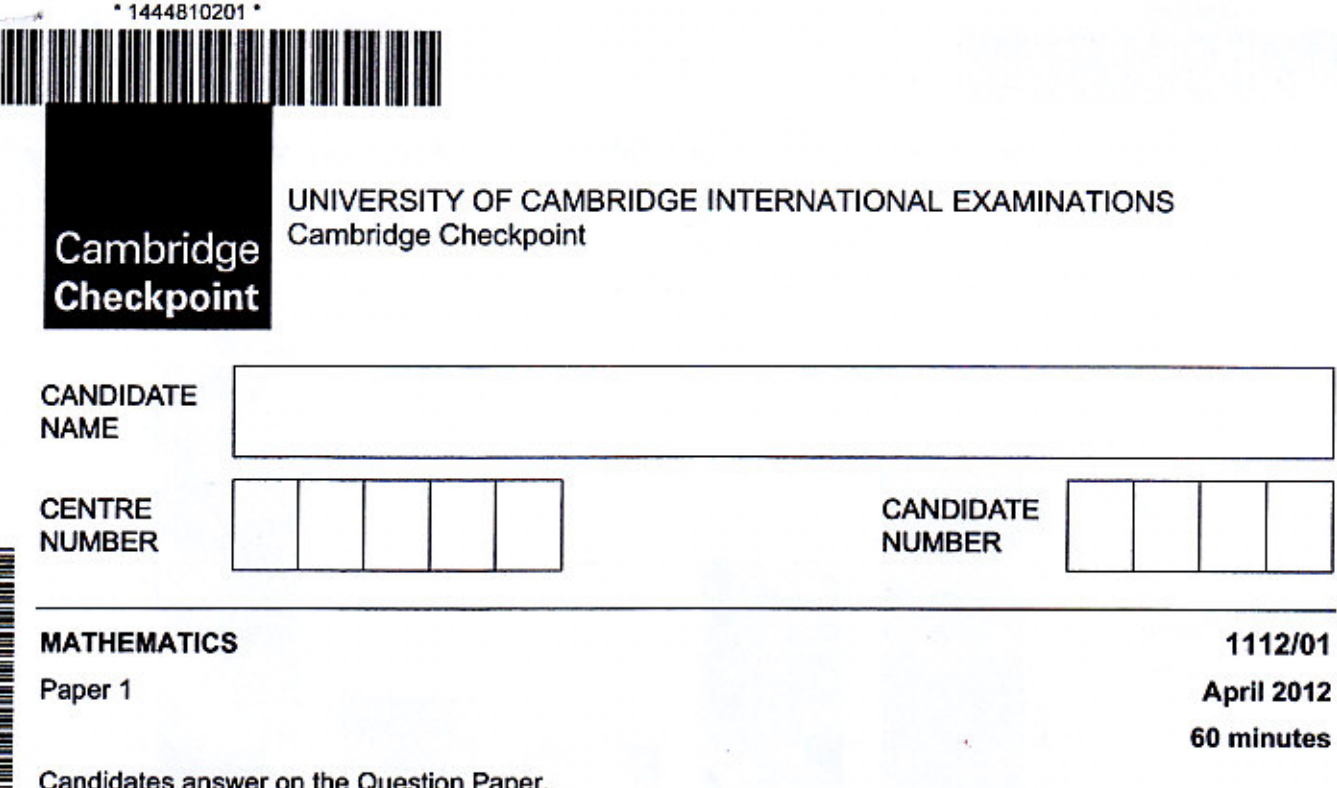

**Additional Materials: Geometrical Instruments Tracing paper** 

**READ THESE INSTRUCTIONS FIRST** 

Write your Centre number, candidate number and name on all the work you hand in.

Write in dark blue or black pen.

You may use a soft pencil for any diagrams, graphs or rough working. Do not use staples, paper clips, highlighters, glue or correction fluid.

DO NOT WRITE IN ANY BARCODES.

Answer all questions. NO CALCULATOR ALLOWED.

You should show all your working in the booklet.

The number of marks is given in brackets [ ] at the end of each question or part question.

The total number of marks for this paper is 50.

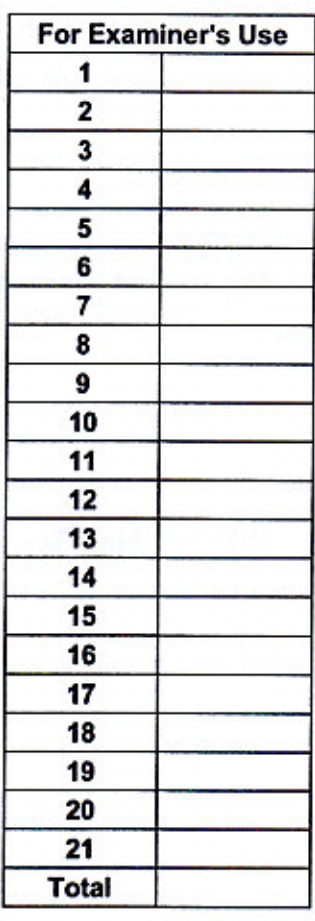

This document consists of 13 printed pages and 3 blank pages.

IB12 05\_1112\_01/FP © UCLES 2012

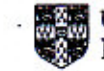

**UNIVERSITY of CAMBRIDGE International Examinations** 

**Turn over** 

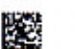

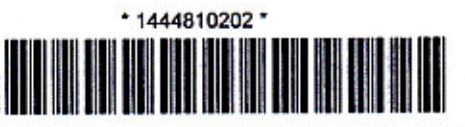

This graph shows the number of packets of crisps that were sold in one week. 1

 $\overline{2}$ 

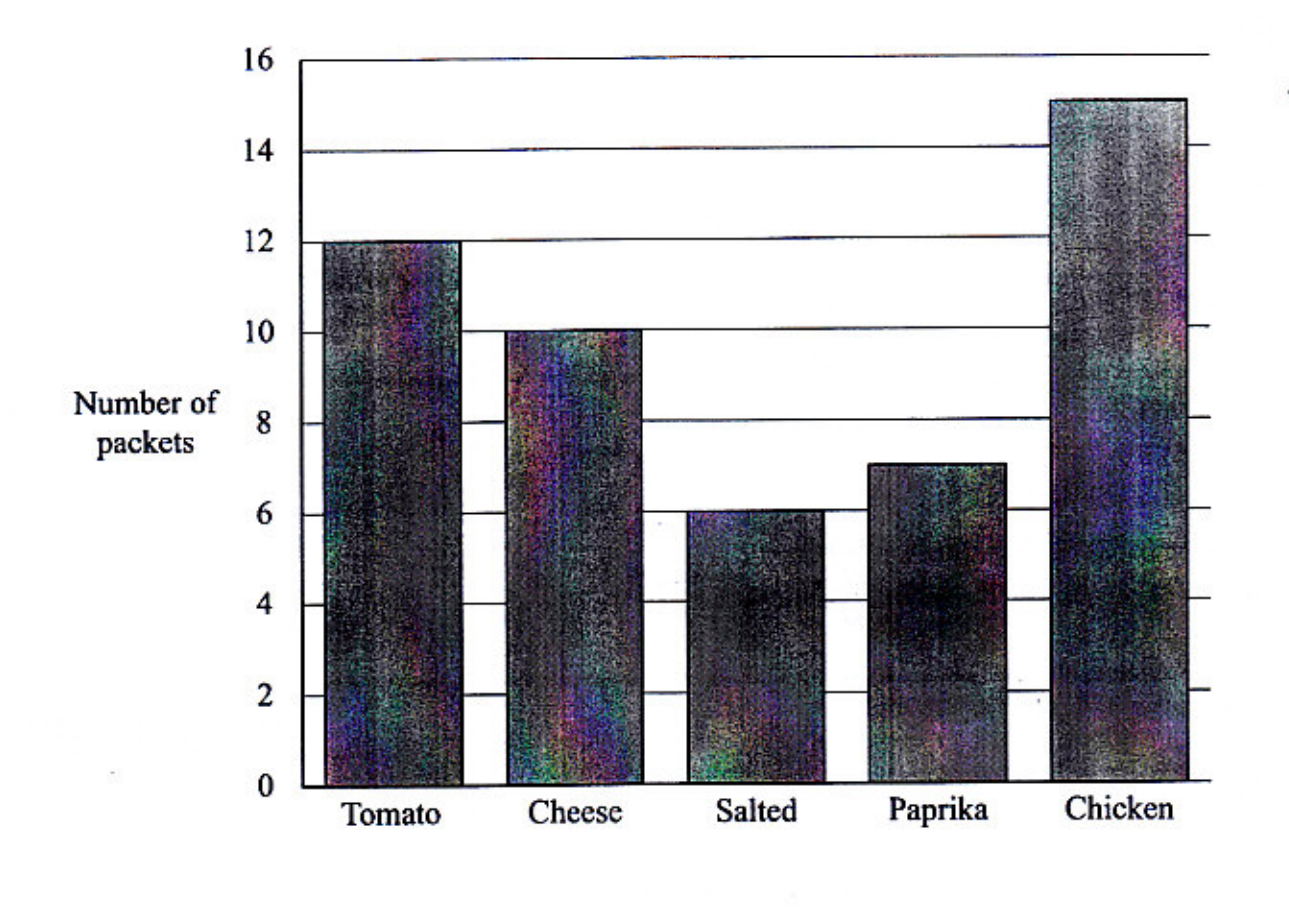

How many more packets of Cheese were sold than packets of Paprika crisps?  $(a)$ 

 $[1]$ 

Which flavour was twice as popular as Salted?  $(b)$ 

Tomato  $[1]$ 

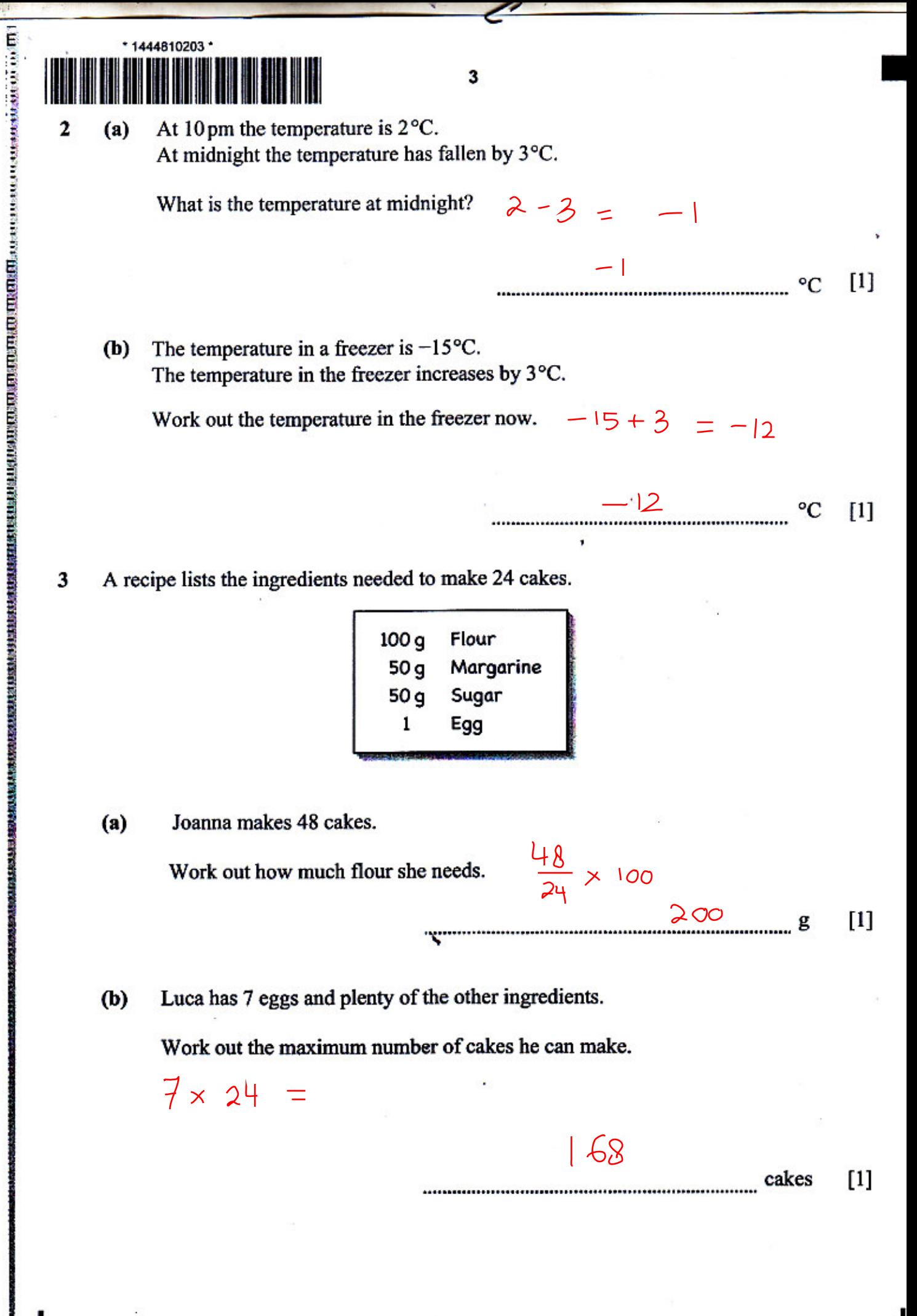

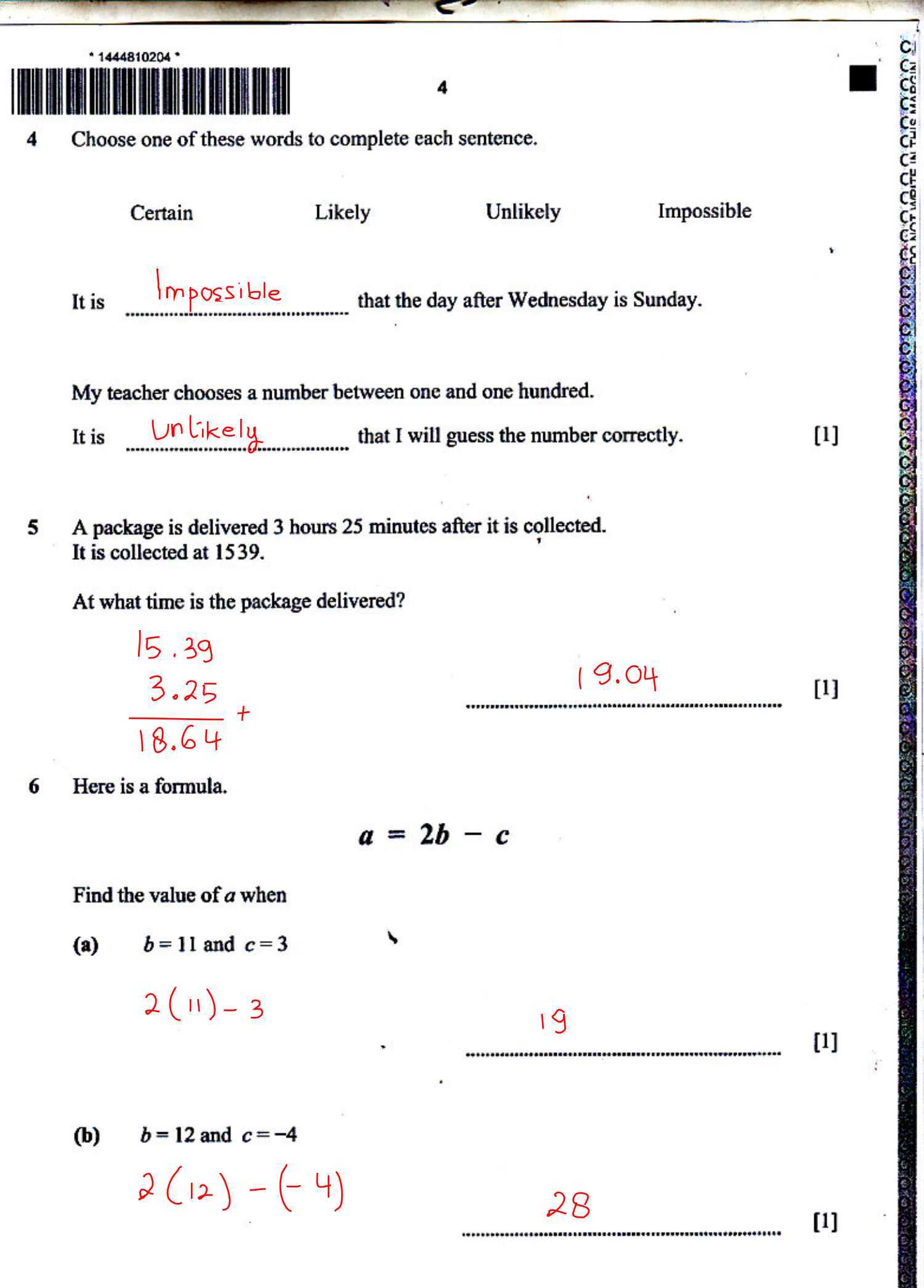

 $\mathcal{B}^{\mathcal{U}}$ 

**Call** 

1112/01/A/M/12

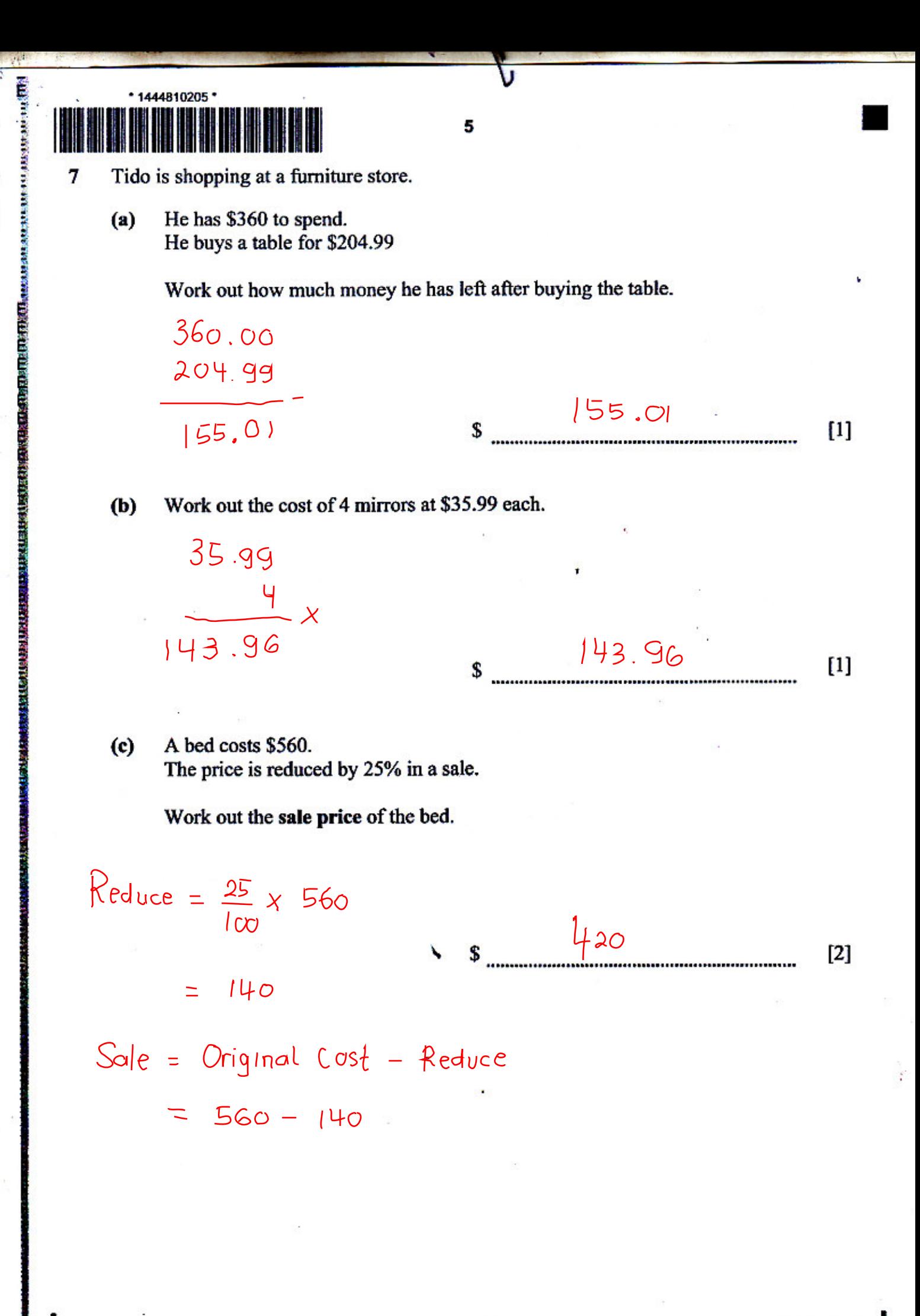

**O UCLES 2012** 

ŀЗ

**Turn ove** 

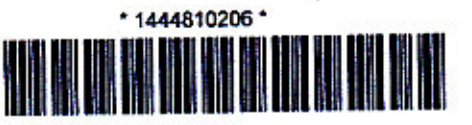

Complete this table of values for the graph  $y = -4x - 2$  $(a)$ 

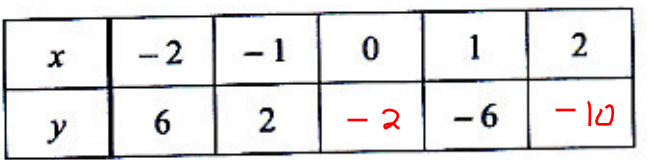

6

 $(b)$ 

 $\boldsymbol{8}$ 

î,

Use your table of values to draw the graph of  $y = -4x - 2$ 

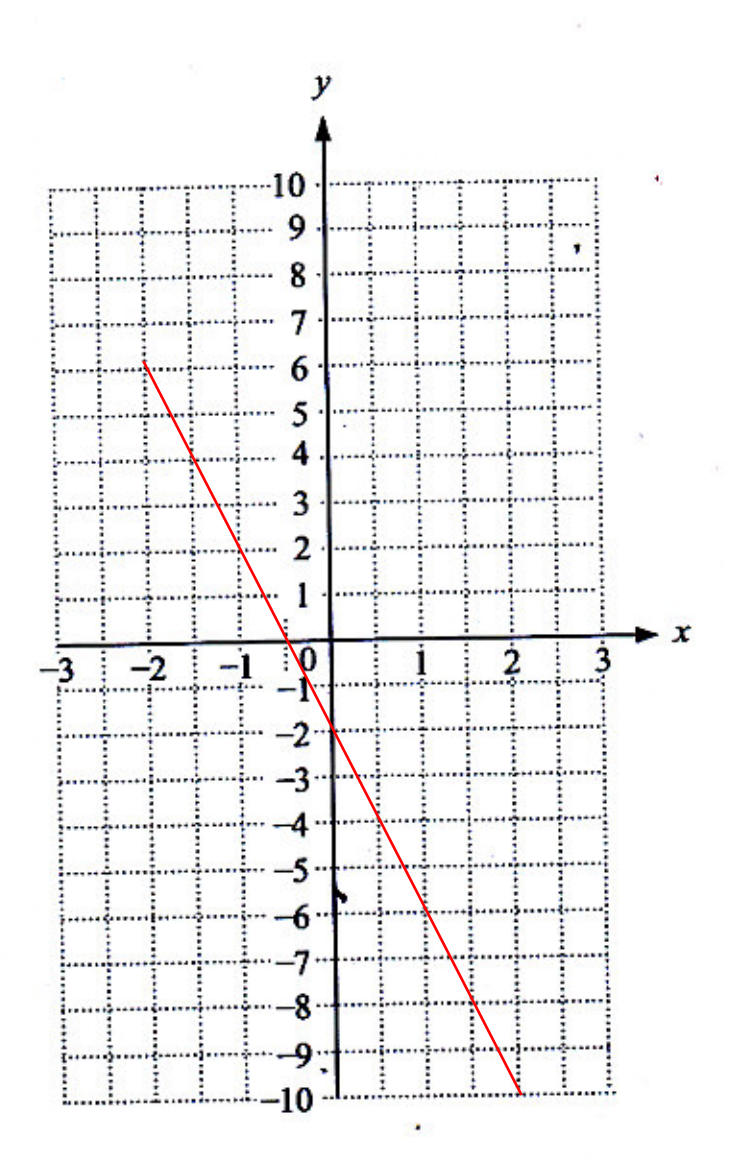

 $[1]$ 

**CAR CHO CHOMPACTER IN THIS MARCIN** 

のためますがでいた

 $[1]$ 

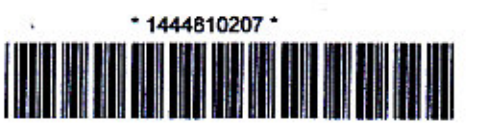

Complete the following statements.

75  $0.75$ m  $\times$  100  $(a)$  $=$  $[1]$  $1357$ 1.357 kg  $\times$  1000  $(b)$  $=$  $[1]$  $4$ 4000 kg  $\frac{9}{6}$  | OOO  $(c)$  $=$  $[1]$ tonnes  $25000$  cm<sup>2</sup>  $2.5 \text{ m}^2 \times 10000$  $(d)$  $[1]$ 

## Complete this table of equivalent fractions, decimals and percentages. 10

The first row is done for you.

State of the Construction of the Construction of the Construction of the Construction of the Construction of the Construction of the Construction of the Construction of the Construction of the Construction of the Constru

 $\boldsymbol{9}$ 

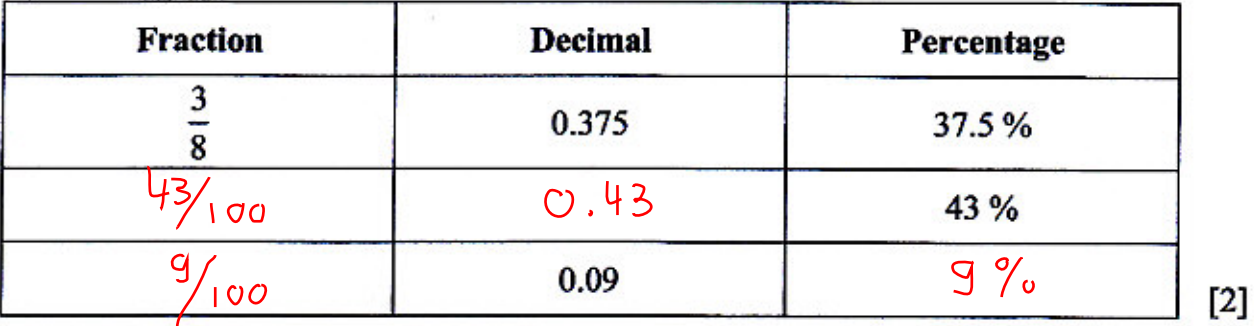

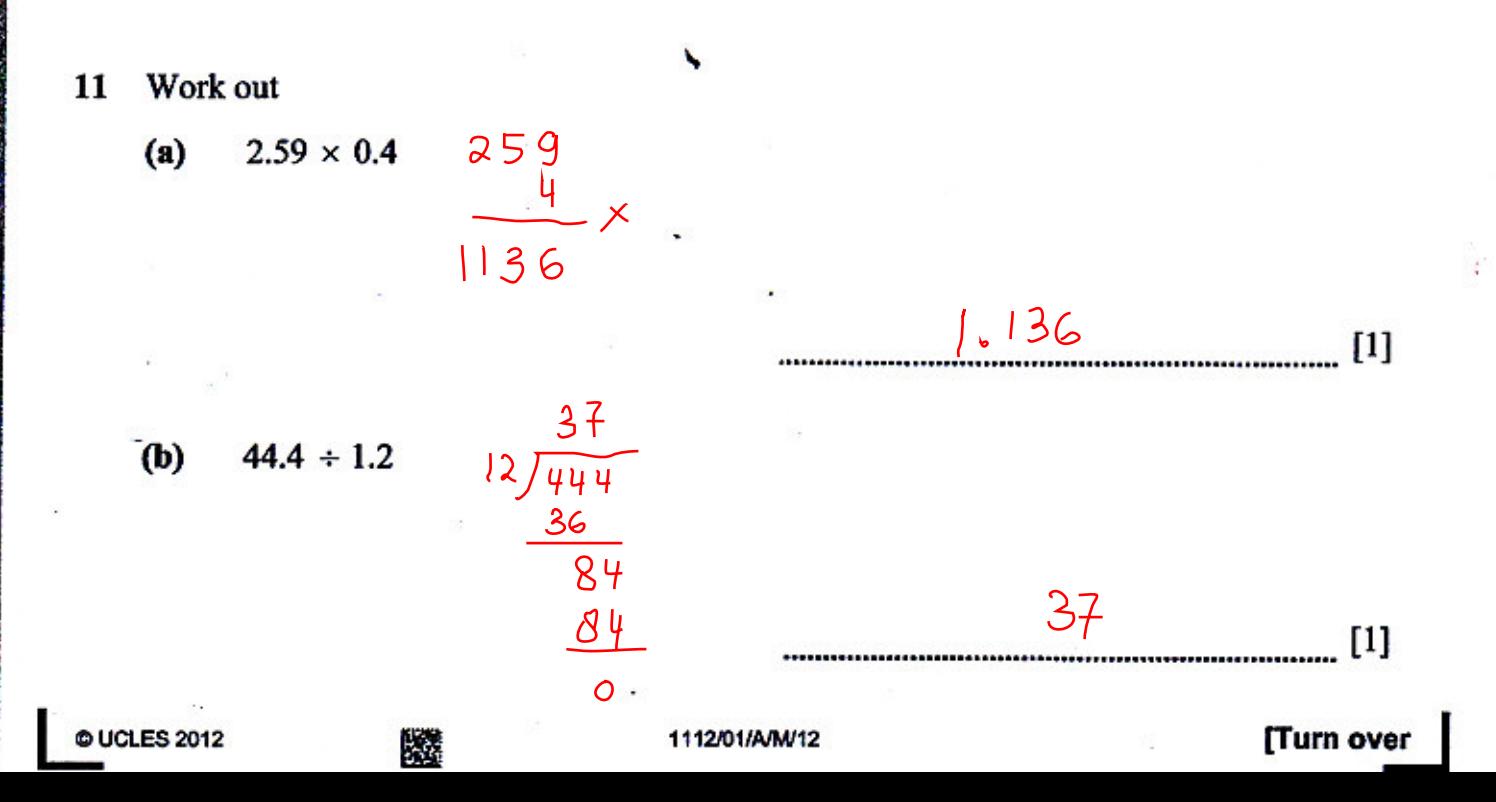

 $\overline{7}$ 

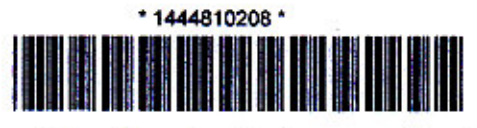

**COLOCO CONTENTINARIA** 

 $[2]$ 

The sketch shows a triangle ABC.  $12$ 

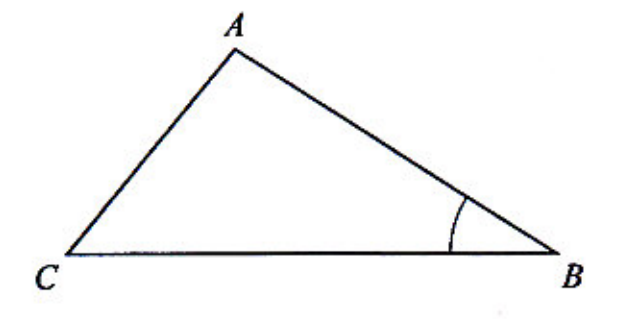

 $AB = 7$  cm,  $CB = 10$  cm and angle  $ABC = 32^{\circ}$ .

Draw triangle ABC accurately.

The line CB has been drawn accurately for you.

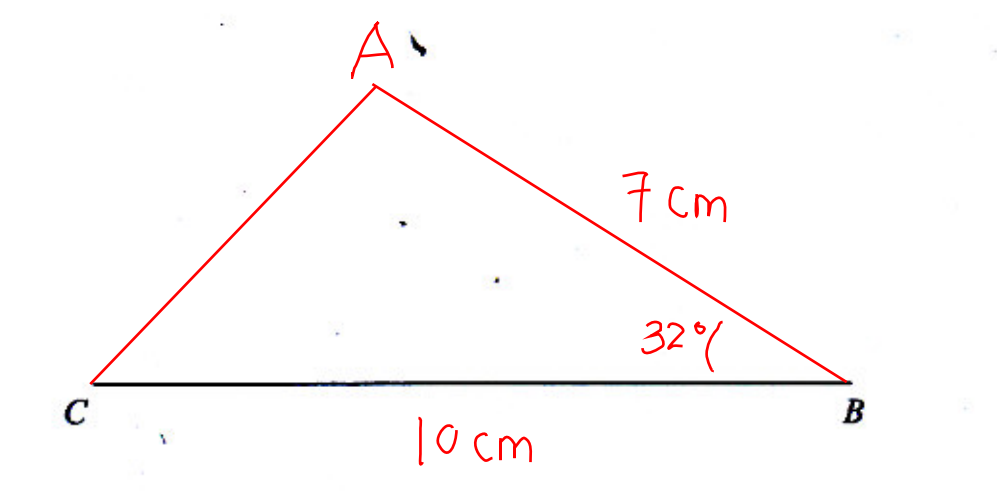

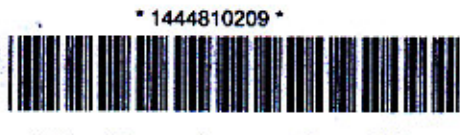

界

13 Chaz draws a line CD.

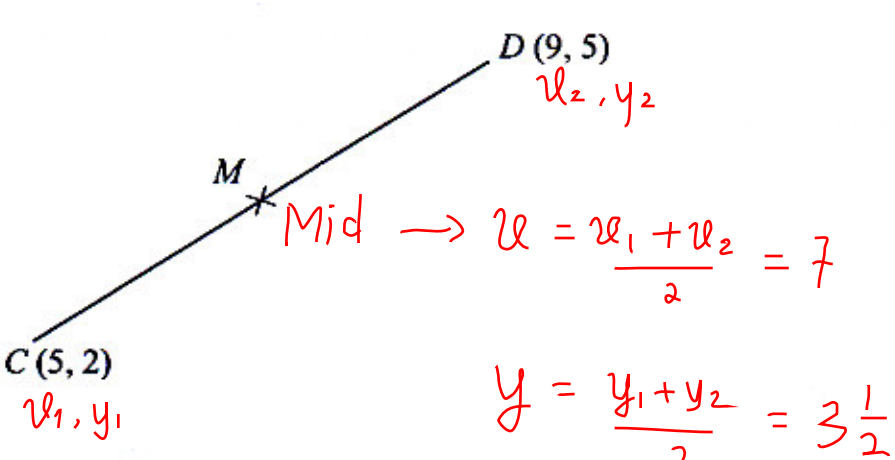

9

Point  $C$  has the co-ordinates  $(5, 2)$ . Point  $D$  has the co-ordinates  $(9, 5)$ . Point  $M$  is the midpoint of the line  $CD$ .

Work out the co-ordinates of the point  $M$ .

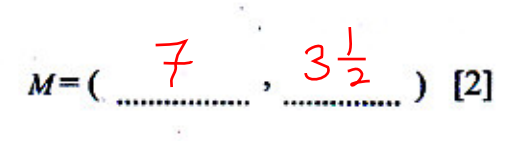

Write down all the factors of 18 14  $(a)$  $1 \times 18$ 

鸜

3

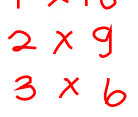

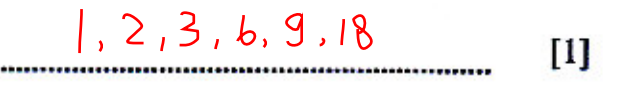

 $2 \times 3^3$ 

 $(b)$ Write 54 as a product of its prime factors.

 $[2]$ 

## 15 Use the information that

**A** 

\* 1444810210 \*

 $22.1 \times 32.5 = 718.25$ 

**SERVER CONSTRUCTION OF MANUFACTURE IN THE MADAMATIC LINES.** 

 $\frac{1}{2}$ 

to write down the answers to the following questions.

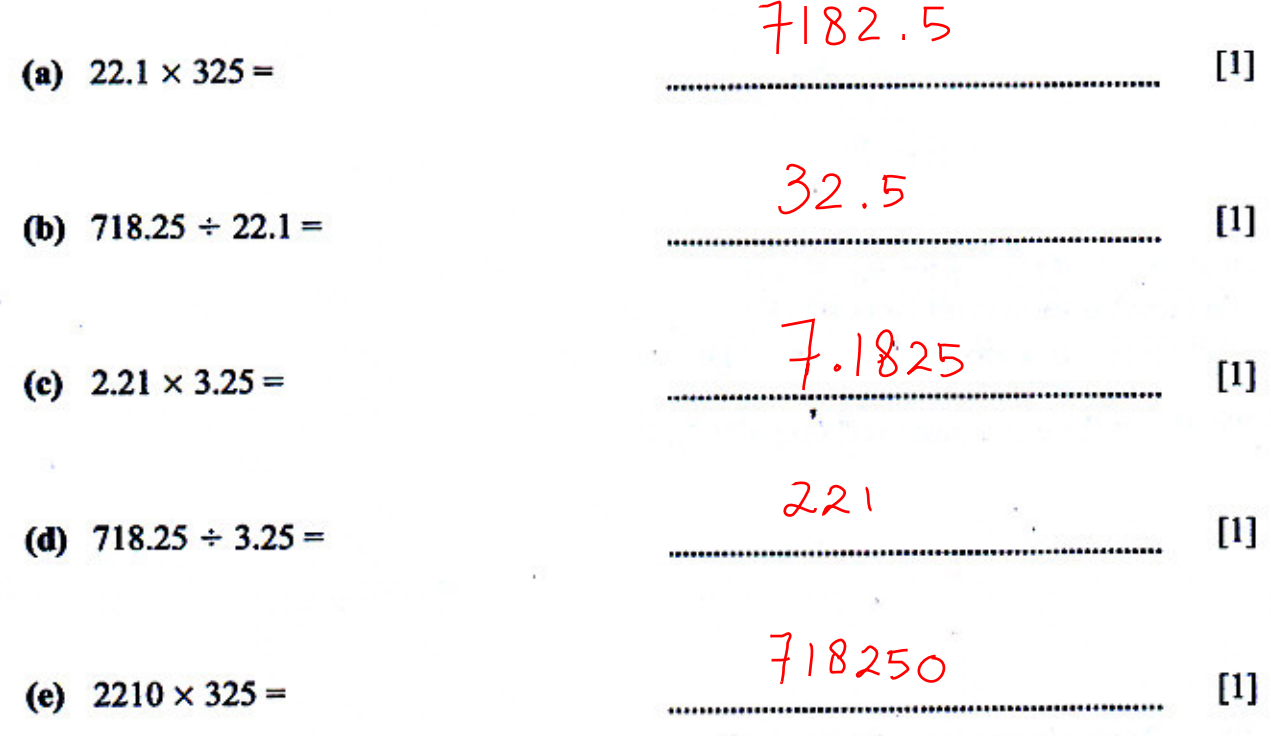

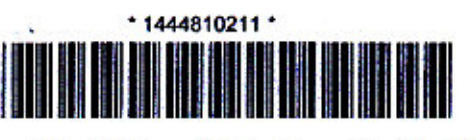

Write the ratio 8 : 12 in its simplest form.  $(a)$ 

 $\div$  4

3  $[1]$ On a school trip the ratio of adults to children is 1 : 6  $(b)$ There are 30 children on the trip. Work out the number of adults.  $Adult: Children = 1:6$  $x : 30 = 1:6$  $v = \frac{30}{6}$  ,  $\frac{5}{6}$  adults  $[1]$ Work out the following. Give your answers as fractions in their simplest form.

(a)  $\frac{g}{g} \times \frac{g}{H_3}$ 

17

16

(**b**)  $1\frac{2}{3}+2\frac{2}{9}$ 

 $rac{5}{3}$  : 20

 $\frac{51}{8}$  x  $\frac{43}{26}$ 

M.

 $[2]$ 

 $[2]$ 

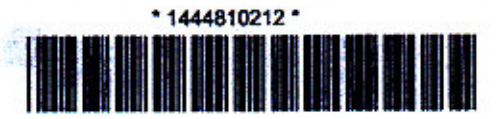

18 Solve the simultaneous equations.

$$
7x + 2y = 31
$$
  
\n
$$
3x + 2y = 19
$$
  
\n
$$
4x = 12
$$
  
\n
$$
x = 3
$$

 $\rightarrow$  3(3) + 2y = 19  $9 + 2y = 19$  $2y = 10$  $y = 5$ 

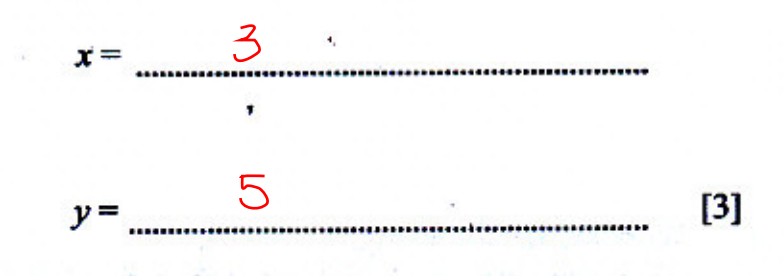

 $9.7$ 

 $[1]$ 

Work out 19  $(a)$ 

> $4.2 + 5 \times 1.1$  $4.2 + 5.5$

Put one pair of brackets in this calculation to make it correct.  $(b)$ 

> $18 \div 6 + 3 \times 7 = 14$  $[1]$

O UCLES 2012

1112/01/A/M/12

 $12$ 

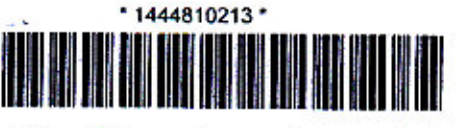

Given that  $x$  is a whole number, work out the values of  $x$  which satisfy this 20 inequality.

 $13$ 

$$
\frac{4 < 2x \leq 8}{2 < 2x \leq 4} \div 2
$$

Put a ring around the correct answer.

$$
\begin{array}{c}\n 2,3 \\
\hline\n 3,4\n \end{array}
$$
\n  
\n2,3,4\n  
\n5,6,7,8

## A spinner contains five sections numbered 1 to 5. 21 It is not a fair spinner.

Josef makes a table to show the probabilities of the spinner landing on each of the numbers 1 to 5.

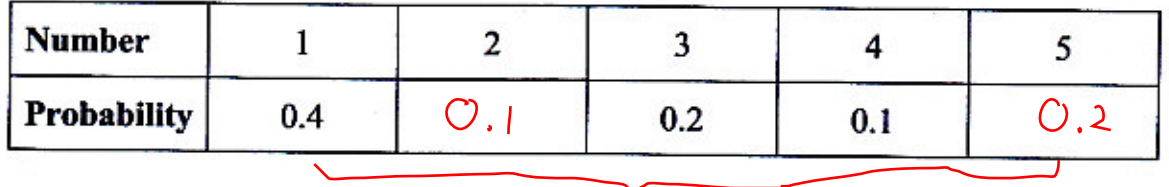

## the  $SUM =$

The probability that the spinner lands on 2 is half the probability that it lands on 5.

Complete the table to show all of the probabilities.

 $[2]$ 

 $[1]$